网页设计与制作(第 3 版)--Web 前端开发附加资源

| 序号               | 教材项目 | 微课名称         | 二维码 | 对应 1+X 核心<br>知识点         |
|------------------|------|--------------|-----|--------------------------|
| $\mathbf{1}$     | 项目一  | 教材及课程简介      |     | WEB 标准                   |
| $\boldsymbol{2}$ | 项目一  | Web 前端开发概述   |     | Web 页面制<br>作基础           |
| $\sqrt{3}$       | 项目二  | Web 前端开发工具   |     | Web 页面制<br>作基础           |
| $\overline{4}$   | 项目三  | HTML 基础      |     | 能熟练使用<br>HTML 编写<br>静态网页 |
| $\overline{5}$   | 项目三  | HTML 的常用标签 1 |     | 能熟练使用<br>HTML 编写<br>静态网页 |
| $6\phantom{.}6$  | 项目三  | HTML 的常用标签 1 | O   | 能熟练使用<br>HTML 编写<br>静态网页 |

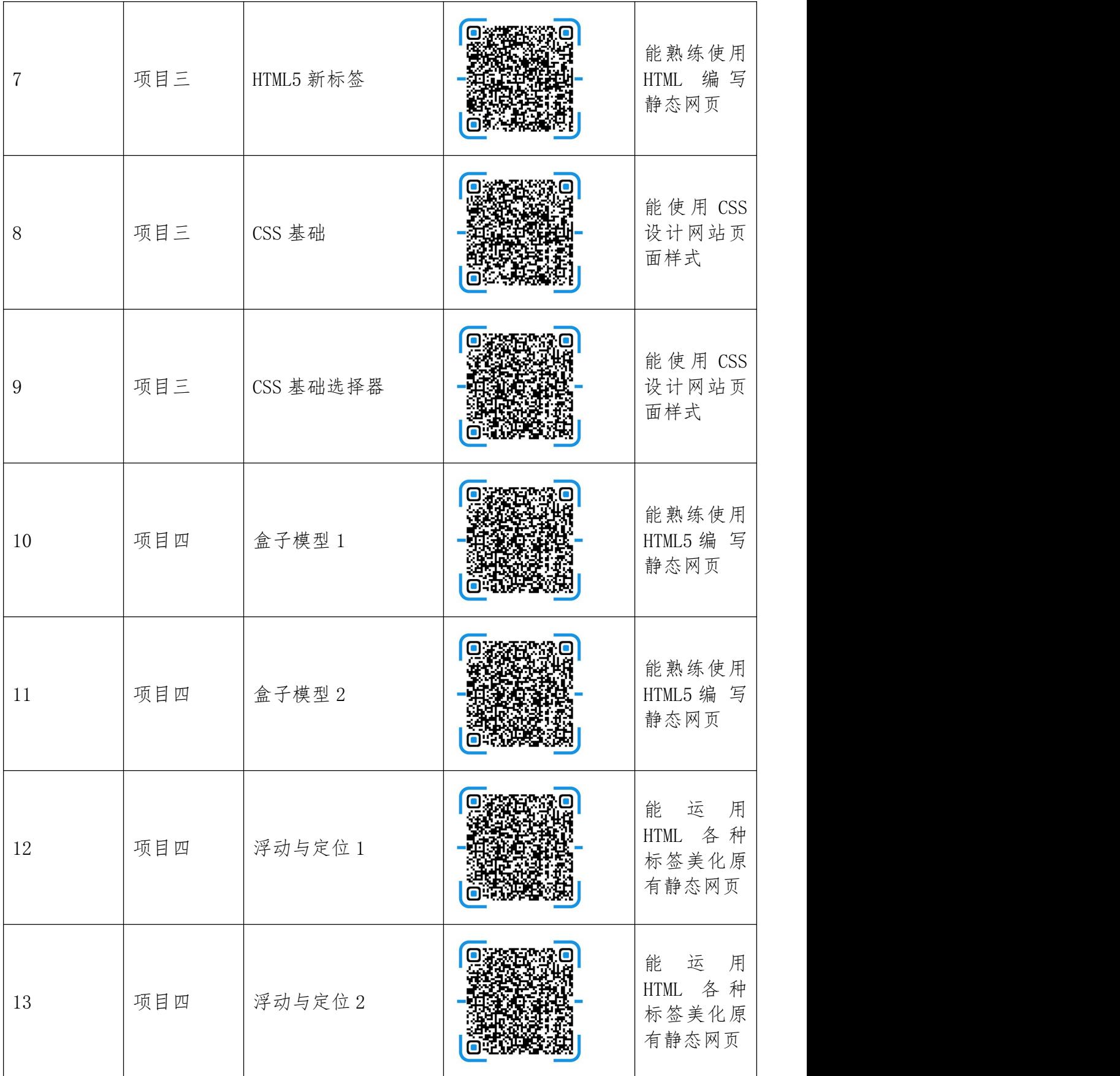

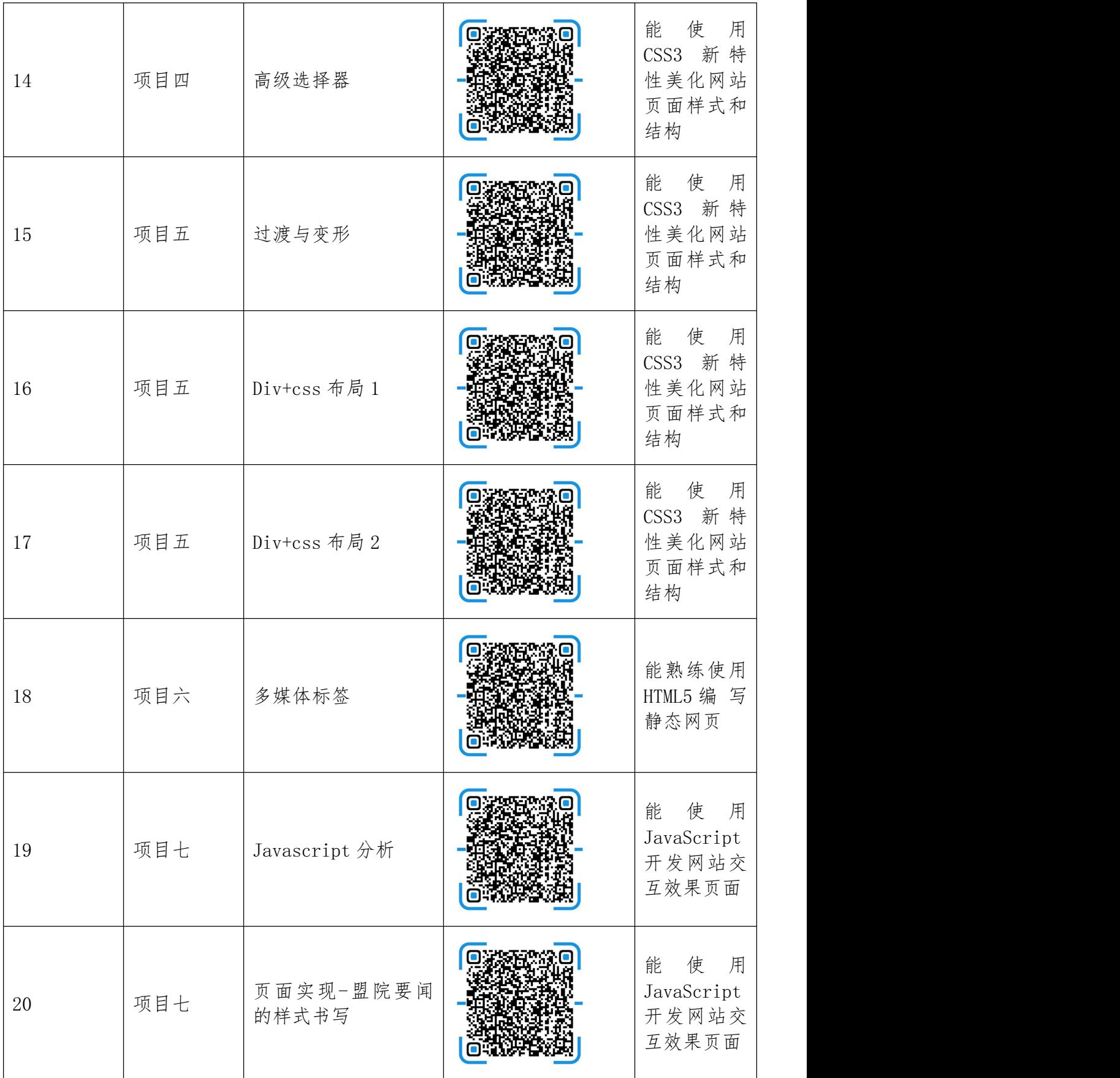

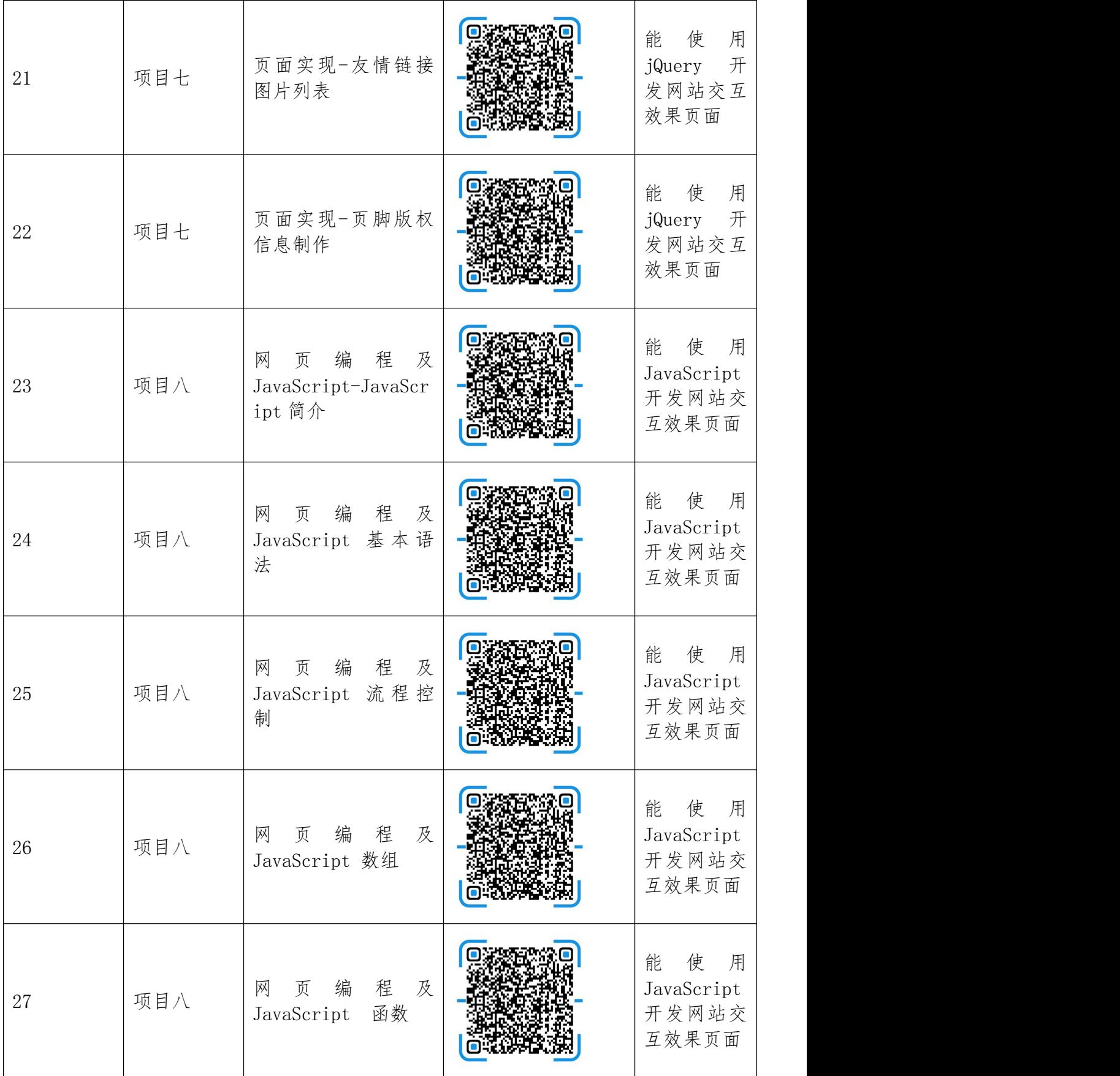

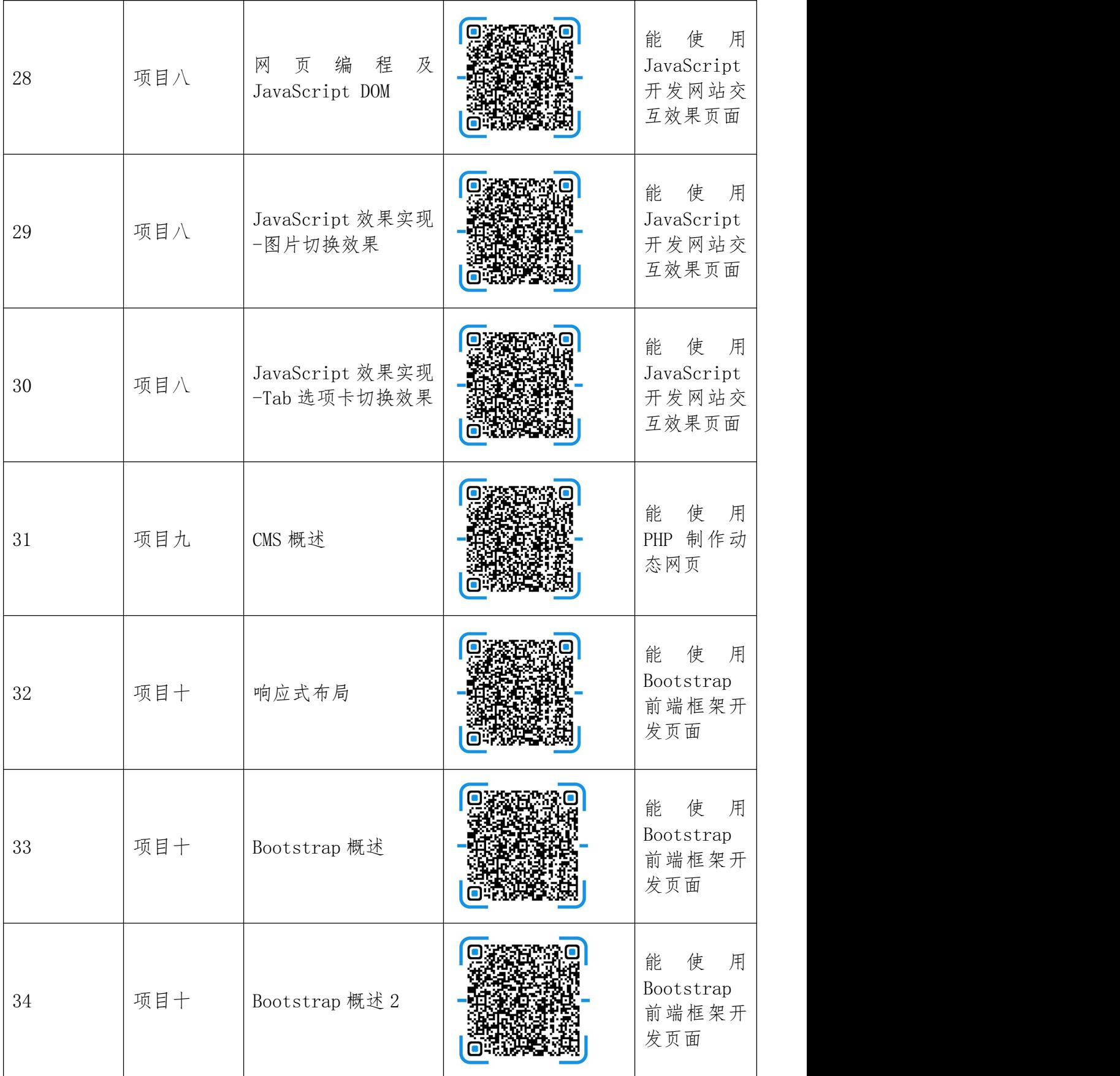

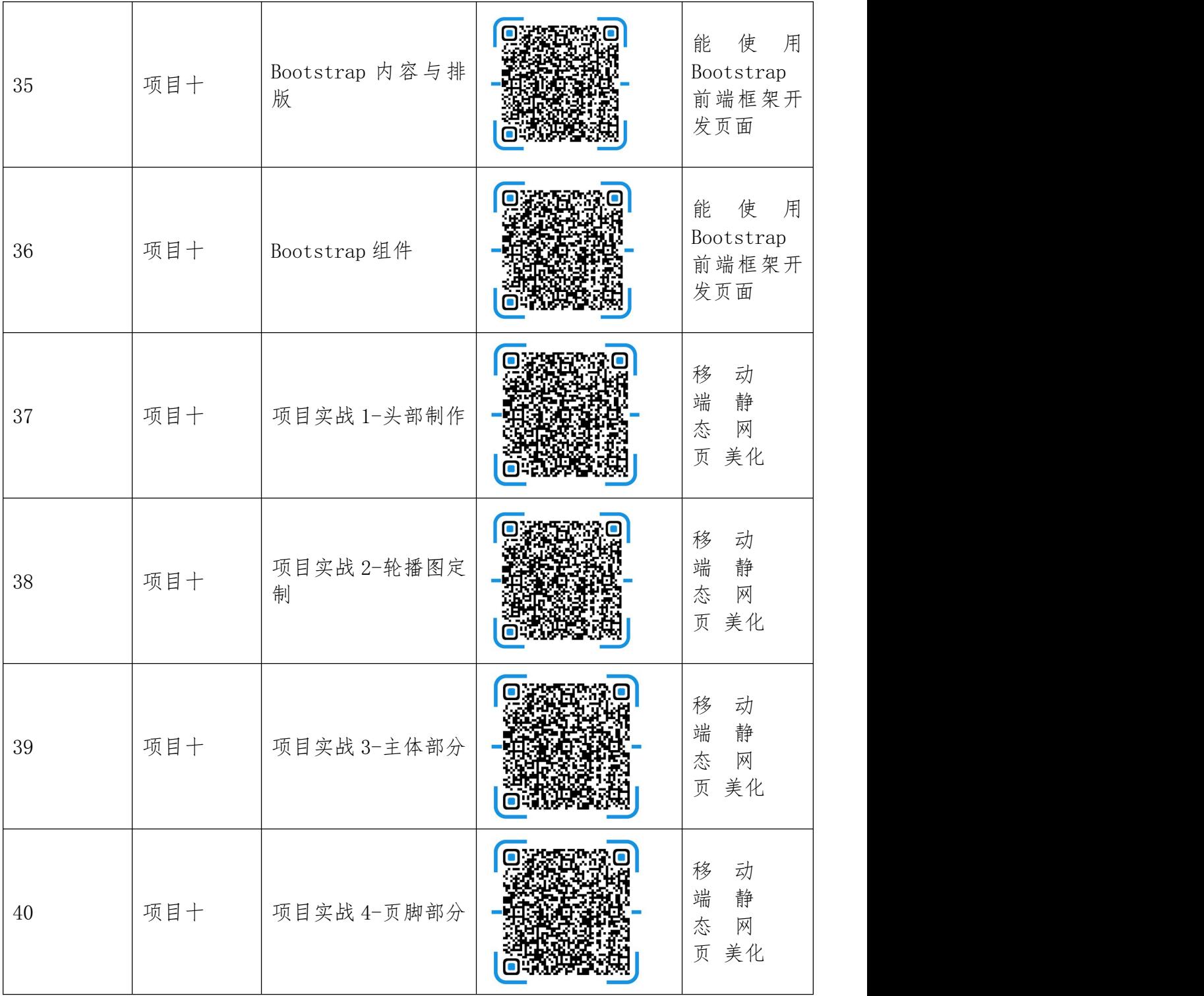